#### **Министерство сельского хозяйства Российской Федерации**

**Федеральное государственное бюджетное образовательное учреждение высшего образования** 

#### **«ВОРОНЕЖСКИЙ ГОСУДАРСТВЕННЫЙ АГРАРНЫЙ УНИВЕРСИТЕТ ИМЕНИ ИМПЕРАТОРА ПЕТРА I»**

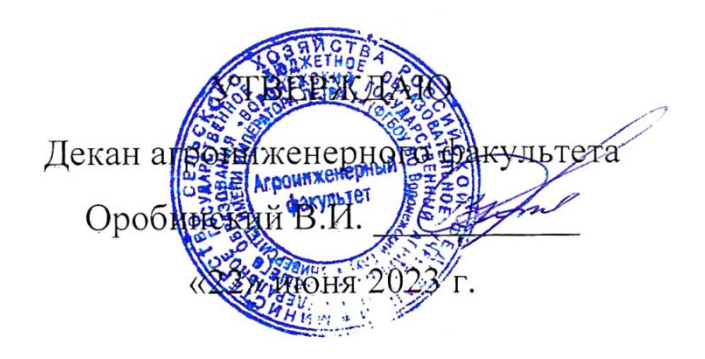

# **РАБОЧАЯ ПРОГРАММА ПРАКТИКИ**

# **Б2.О.03(П) Производственная практика, эксплуатационная практика**

Направление подготовки 35.03.06 Агроинженерия

Направленность (профиль) «Эксплуатация, техническое обслуживание и ремонт электроустановок»

Квалификация выпускника – бакалавр

Факультет – Агроинженерный

Кафедра электротехники и автоматики

Разработчик рабочей программы:

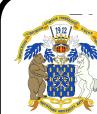

доцент, кандидат технических наук, доцент Прибылова Наталья Викторовна ДОКУМЕНТ ПОДПИСАН ЭЛЕКТРОННОЙ ПОДПИСЬЮ

Сертификат: 009DC7B5B98BCBFB48AE0288B7F4173114 Владелец: Агибалов Александр Владимирович Действителен: с 09.02.2023 до 04.05.2024

Рабочая программа разработана в соответствии с Федеральным государственным образовательным стандартом высшего образования по направлению подготовки 35.03.06 Агроинженерия, утвержденным приказом Министра образования и науки Российской Федерации от 23 августа 2017 года № 813.

Рабочая программа утверждена на заседании кафедры электротехники и автоматики (протокол № 010114-12 от 20.06.2023 г.)

**Заведующий кафедрой \_\_\_\_\_\_\_\_\_\_\_\_\_\_\_\_\_\_\_\_\_\_\_\_\_ Афоничев Д.Н.** подпись

Рабочая программа рекомендована к использованию в учебном процессе методической комиссией агроинженерного факультета (протокол № 10 от 22 июня 2023 г.).

 $\sqrt{2}$ 

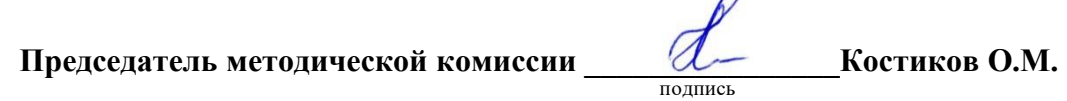

**Рецензент рабочей программы** начальник диспетчерской службы ЦУС (Центр управления сетями) филиала ПАО «МРСК Центра» – «Воронежэнерго» **Золотарёв С.В.**

### **1. Общая характеристика практики**

#### **1.1. Цель практики**

Закрепление полученных обучающимися теоретических и практических знаний по эксплуатации, техническому обслуживанию и ремонту электроустановок, электронных устройств, средств автоматики и микропроцессорных систем.

#### **1.2. Задачи практики**

Уметь оформлять документы по учету выполненных работ, потреблению материальных ресурсов, затрат на ремонт и техническое обслуживание электроустановок, настраивать устройства релейной защиты электроустановок, оценивать соответствие реализуемых технологических процессов по эксплуатации электроустановок разработанным планам и технологиям; выработать навыки сбора исходных материалов, необходимых для разработки планов и технологий технического обслуживания и ремонта электроустановок, а также навыки работы с микропроцессорными системами в условиях производства.

#### **1.3. Место практики в образовательной программе**

Практика Б2.О.03(П) «Производственная практика, эксплуатационная практика» относится к обязательной части образовательной программы, к Блоку 2. Практика.

#### **1.4. Взаимосвязь с учебными дисциплинами**

Практика Б2.О.03(П) «Производственная практика, эксплуатационная практика» связана с дисциплинами учебного плана:

- Б1.В.08 Электропривод;

- Б1.В.10 Эксплуатация электроустановок;

- Б1.В.11 Монтаж электрооборудования и средств автоматики;

- Б1.О.36 Основы микропроцессорной техники;

- Б1.О.30 Охрана труда на предприятиях АПК;

- Б1.В.02 Техническое обслуживание и ремонт электроустановок

- Б1.В.03 Электрооборудование электрических станций и подстанций

- Б1.В.ДЭ.02.01 Основы правил устройства электроустановок;

- Б1.В.ДЭ.02.02 Конструкции электроустановок.

#### **1.5. Способ проведения практики**

Стационарная, выездная.

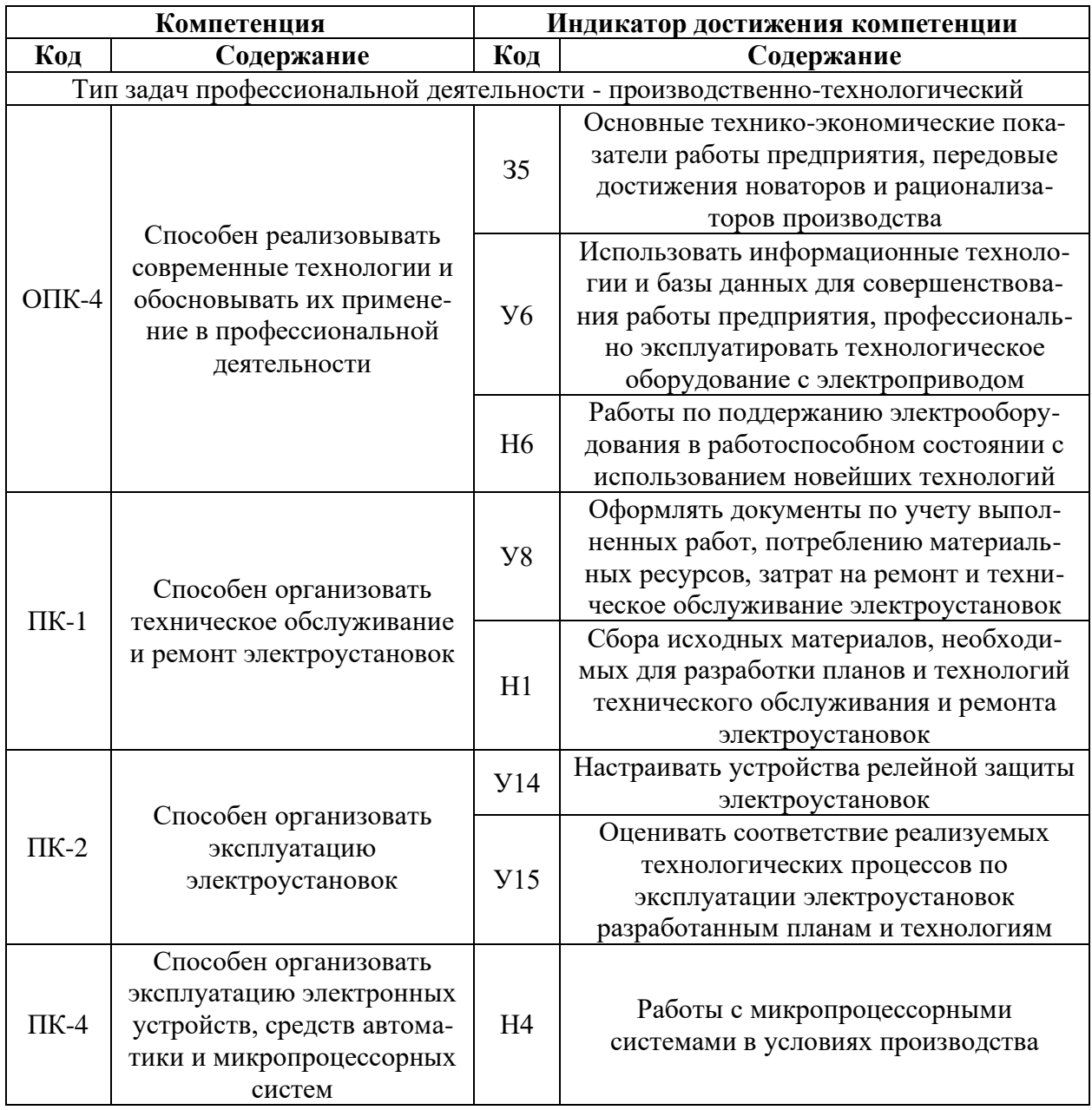

# **2. Планируемые результаты обучения при прохождении практики**

# **3. Объем практики и ее содержание**

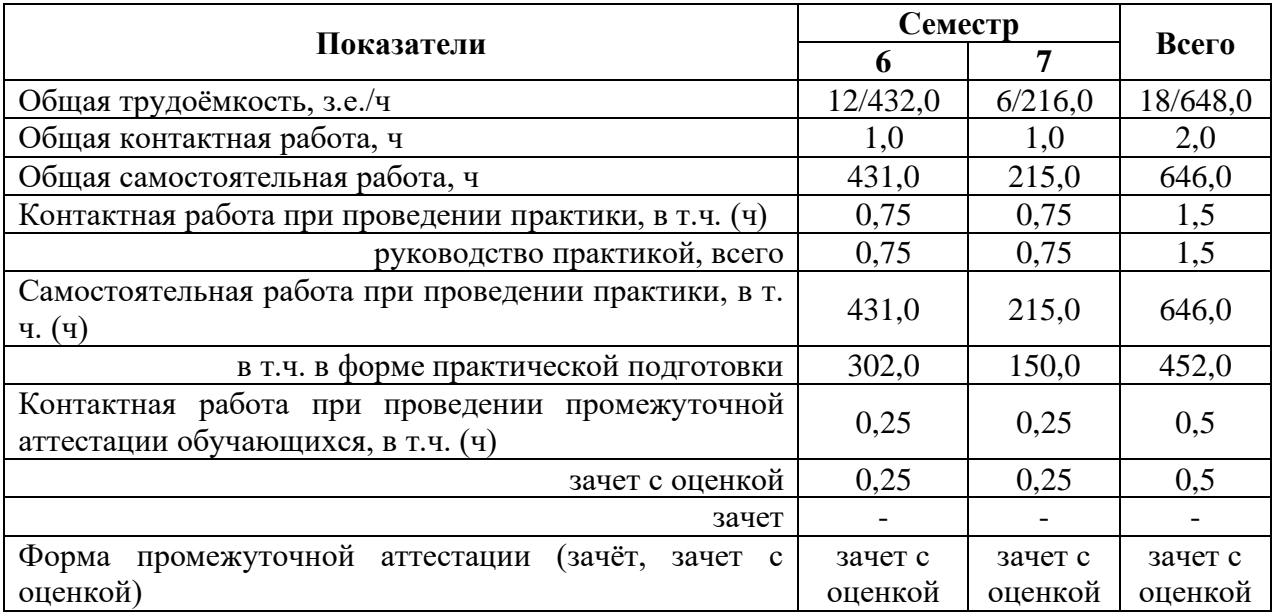

## **3.1. Объем производственной практики для очной формы обучения**

## **3.2. Объем производственной практики для заочной формы обучения**

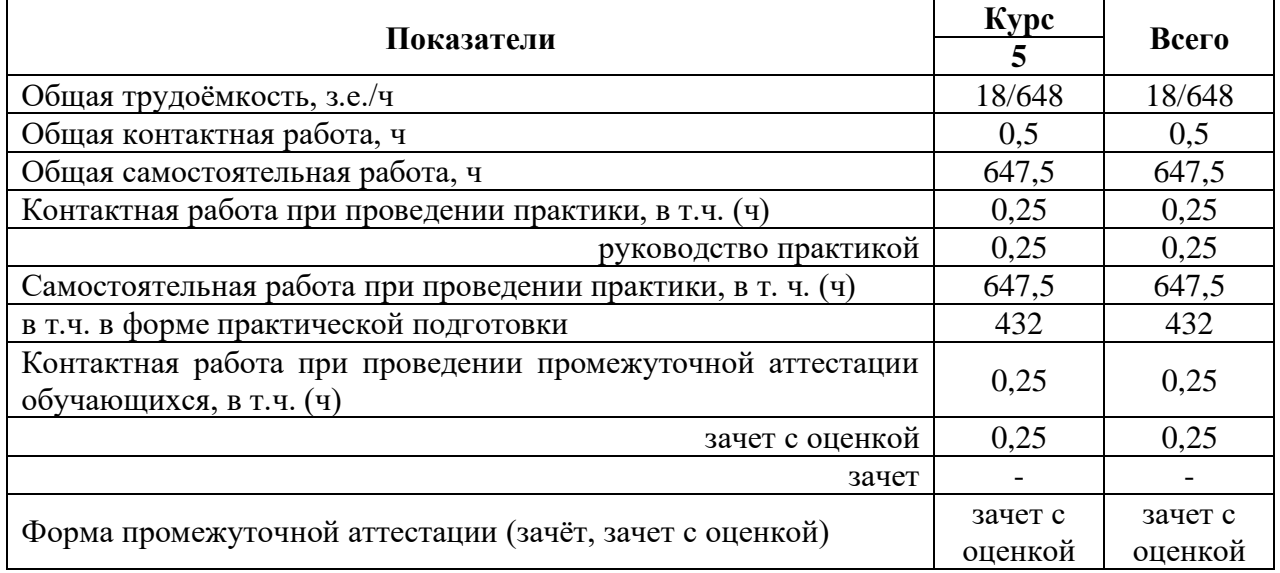

#### **3.3. Содержание практики**

За период прохождения практики необходимо.

Раздел 1. Работа с документацией.

1. Изучить производственно-хозяйственные показатели предприятия (хозяйства) за последние 3 года, состояние электрификации, автоматизации и механизации производственных процессов.

2. Изучить технологию и состояние электрификации производственных процессов на объектах, имеющихся в хозяйстве:

- молочных и откормочных фермах КРС;
- свинофермах, овцефермах, птицефермах;
- зерноочистительно-сушильных пунктах;
- механизированных зерноскладах и овоще-, картофелехранилищах;
- ремонтно-механических мастерских;
- цехах по переработке и хранению сельскохозяйственной продукции;
- гаражах и строительных объектах;
- цехах по приготовлению кормов;
- в ремонтно-эксплуатационных базах электрических сетей и других.

При рассмотрении технологии процессов привести технологические схемы и дать краткое описание и характеристику рабочих машин и электроприводов. В технологической схеме должна быть показана последовательность выполнения основных технологических операций, время их выполнения. Особое внимание уделить энергосберегающим технологиям.

3. Провести обследование и анализ электрохозяйства предприятия, хозяйства. Обследование должно включать:

– паспортизацию и анализ технического состояния электрооборудования;

– анализ распределения электродвигателей и другого электрооборудования по объектам, по типам, по мощности, по исполнению и т.д.;

– динамику потребления электроэнергии по хозяйству, по отдельным отраслям;

– анализ причин аварий и выхода из строя электрооборудования;

– рассмотрение материально-технического снабжения и наличие ремонтной базы проведения работ по техобслуживанию и ремонту электрооборудования;

– планирование электропотребления;

– определение ущерба от выхода из строя электрооборудования;

– технико-экономическую оценку ущерба от перерыва в электроснабжении (на конкретном примере).

4. Ознакомиться с организационной структурой и работой энергетической службы хозяйства:

– привести сведения о штатных должностях, должностных окладах, правах и обязанностях персонала;

– изучить организацию работ по электрификации производственных процессов;

– проанализировать систему повышения квалификации и проведения технической учебы с кадрами, обслуживающими электроустановки;

– изучить порядок составления и оформления установленных форм документации и отчетности.

Раздел 2. Работа с оборудованием.

5. Проанализировать электроснабжение хозяйства, предприятия. Для этого необходимо:

– снять генеральный план производственных объектов и населенного пункта хозяйства и нанести на нем линии ВЛ-10 и ВЛ-0,38 кВ;

– описать электроснабжение потребителей I и II категорий;

– изучить оборудование трансформаторных подстанций 10/0,4 кВ, 35/10 кВ, линии 10 кВ и 0,38 кВ;

– изучить и проанализировать перспективный план электрификации предприятия на предстоящие 5-10 лет и рассмотреть необходимость реконструкции и расширения электроснабжающих установок;

– дать рекомендации по увеличению надежности электроснабжения отдельных потребителей;

– снять суточный график нагрузок на фидере подстанции, питающей проектируемый объект, и составить график включения энергоемких потребителей с целью выравнивания данных графиков;

– оценить уровень напряжения в местах присоединения объекта проектирования и в конце линии при максимальном и минимальном режимах нагрузки;

– дать описание резервных электрогенераторных установок, имеющихся в хозяйстве, способы их подключения.

6. Произвести обследование производственного сельскохозяйственного объекта, который принят как базовый для написания выпускной квалификационной работы. При обследовании необходимо:

– снять план объекта с нанесением технологического и электротехнического оборудования, электродвигателей и проводок;

– изучить технологический процесс, дать описание отдельных операций, характеристику рабочих машин, их электроприводов, электронагревательных облучательных установок, установок для создания микроклимата;

– вычертить схемы автоматического управления поточной линией или отдельной, сложной в электротехническом отношении, машины;

– исследовать повременный график включения и отключения рабочих машин технологической линии;

– для одной из рабочих машин собрать необходимые данные для расчета и проектирования автоматизированного электропривода, привести технологическую характеристику и кинематическую схему рабочей машины, график включения и отключения, нагрузочную диаграмму, степень загрузки (хронометраж, производительность сравнивать с паспортной), регулирование загрузки;

– дать характеристику средствам автоматизации, аппаратуре управления и защиты поточных линий и отдельных электроустановок;

– вычертить функциональные и структурные схемы управления, алгоритмы работы и мнемосхемы систем управления технологическими процессами;

- ознакомиться с устройством и эксплуатацией заземления;
- составить годовой график ППРЭСХ для объекта проектирования;

– составить схему электроснабжения объекта;

– собрать материалы, необходимые для технико-экономических расчетов в выпускной квалификационной работе или курсовом проектировании.

Основным документом, по которому оценивается прохождение практики, является заполненный дневник по практике и технический отчет, подписанный руководителями практики от кафедры и предприятия, заверенный печатью предприятия. Отчет составляется на основании собранного материала.

Отчет по практике должен содержать следующие разделы:

1. Производственно-хозяйственная характеристика предприятия, хозяйства;

2. Характеристика электрификации бытовых и производственных процессов в хозяйстве:

– общая характеристика электроустановок (результаты паспортизации

электрохозяйства, электроснабжение хозяйства);

– анализ причин выхода из строя электрооборудования;

– план мероприятий по улучшению эксплуатации электрооборудования;

– график технических уходов и текущих ремонтов электрооборудования;

– структура и штат энергетической службы.

3. Характеристика объекта, являющегося темой выпускной работы:

– анализ существующей технологии на объекте (технологические схемы);

– технологическое оборудование (марка, производительность, комплектность, мощность, надежность его работы);

– электропривод рабочих машин (кинематическая схема, график работы, тип и параметры электродвигателя, требования к регулированию);

– характеристика, силовых и осветительных сетей, осветительных, облучательных установок;

– алгоритмы работы микроконтроллеров, управляющих технологическими процессами;

– перечень и краткая характеристика всего электрооборудования, установленного на объекте проектирования.

4. Графическая часть отчета должна содержать:

– генеральный план хозяйства с нанесением линий ВЛ-10 и ВЛ-0,38 кВ;

– план объекта проектирования с нанесением технологического и электрического оборудования;

– кинематическая и принципиальная электрическая схема управления поточной линией или отдельной сложной в электротехническом отношении машины.

5. Фотографии наиболее важных электротехнических установок и процессов с их подробным описанием.

В конце отчета даются общие выводы о результатах и предложениях по улучшению организации практики.

В процессе прохождения производственной практики каждый обучающийся заполняет дневник, в котором он фиксирует прохождение всех этапов работы, предусмотренных заданием по практике.

Оформление дневника по прохождению производственной технологической практики студентом в процессе прохождения практики, как на месте, так и во время самостоятельной проработки вопросов, выносимых на изучение при прохождении производственной практики. Не допускается самостоятельное заполнение дневника по прохождению производственной практики по истечению сроков, предусмотренных ОП отпущенных на производственную практику. По истечению производственной практики студент обязан явиться к руководителю производственной практики в назначенные вузом сроки для представления отчёта и дневника по производственной практике.

По результатам проверки документов, привезенных с места прохождения практики и правильности их заполнения ответственный за проведение производственной практики допускает/не допускает обучающегося к защите отчета по производственной практики.

## **4. Фонд оценочных средств для проведения промежуточной аттестации обучающихся по практике**

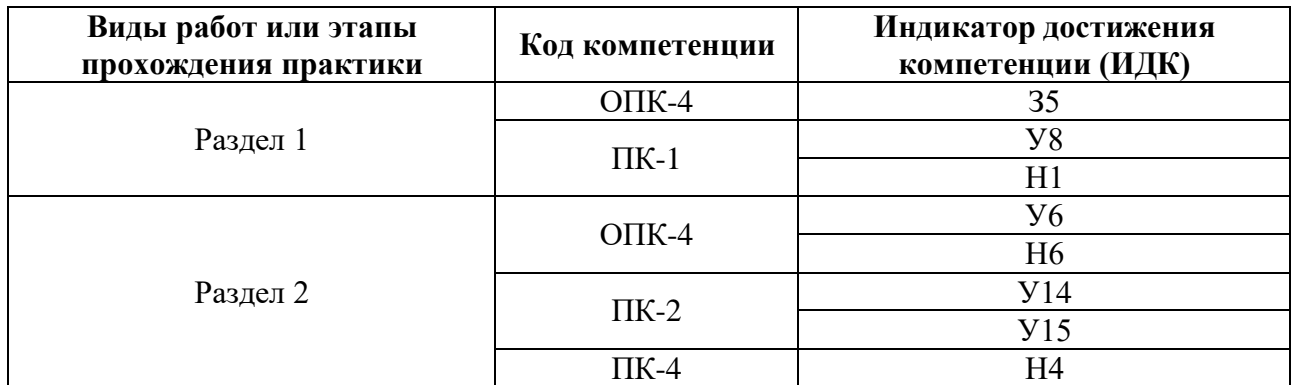

#### **4.1. Этапы формирования компетенций**

#### **4.2. Шкалы и критерии оценивания достижения компетенций**

#### **4.2.1. Шкалы оценивания достижения компетенций**

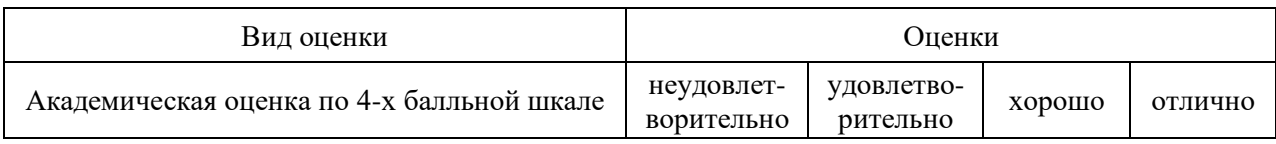

#### **4.3. Материалы для оценки достижения компетенций**

#### **4.3.1. Вопросы к зачету с оценкой**

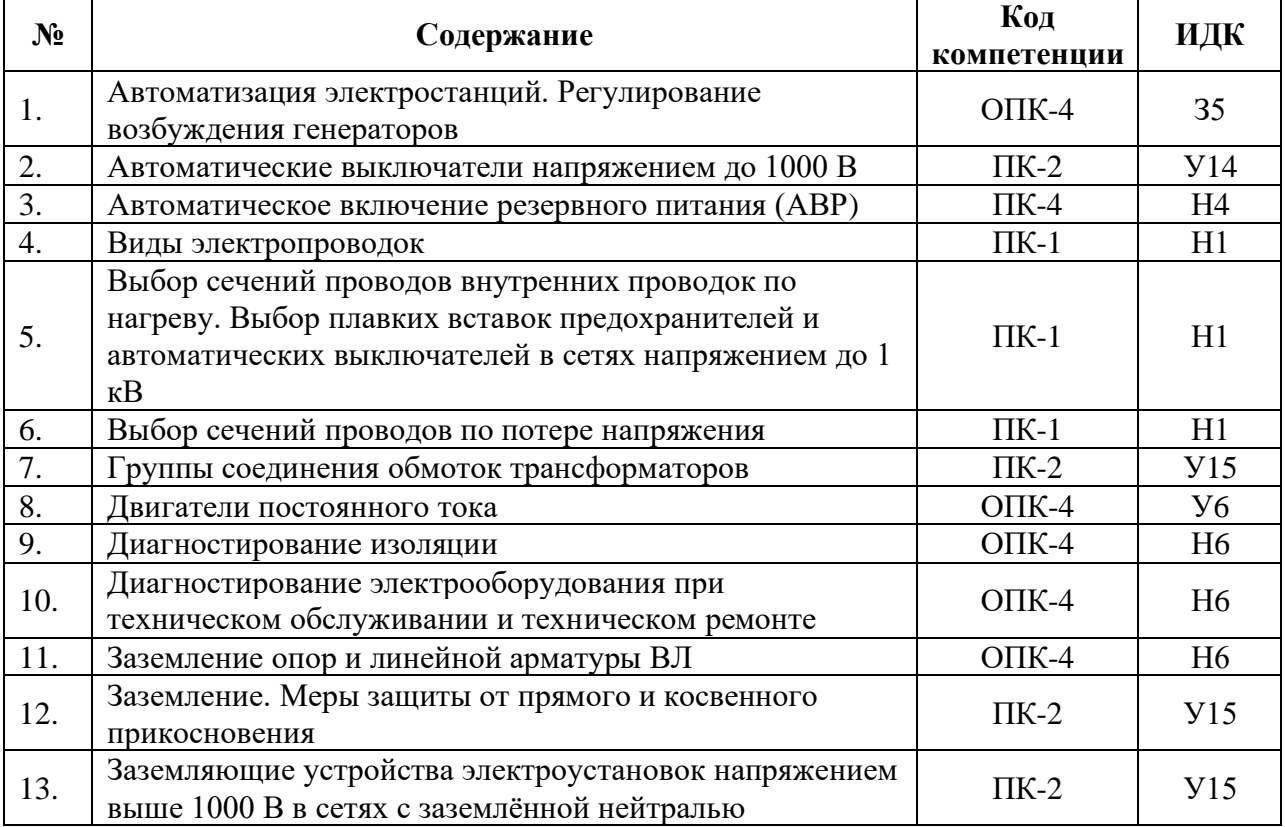

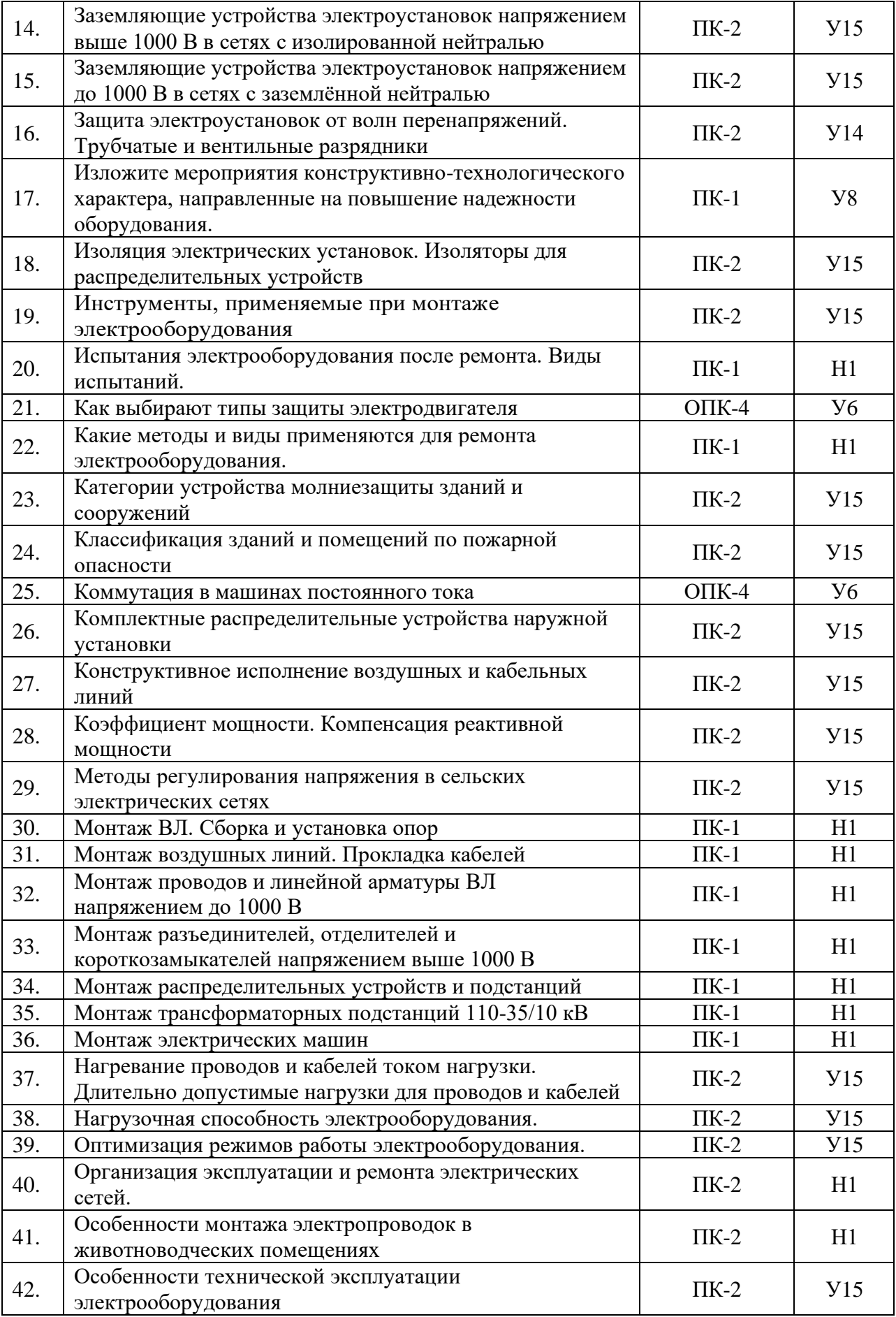

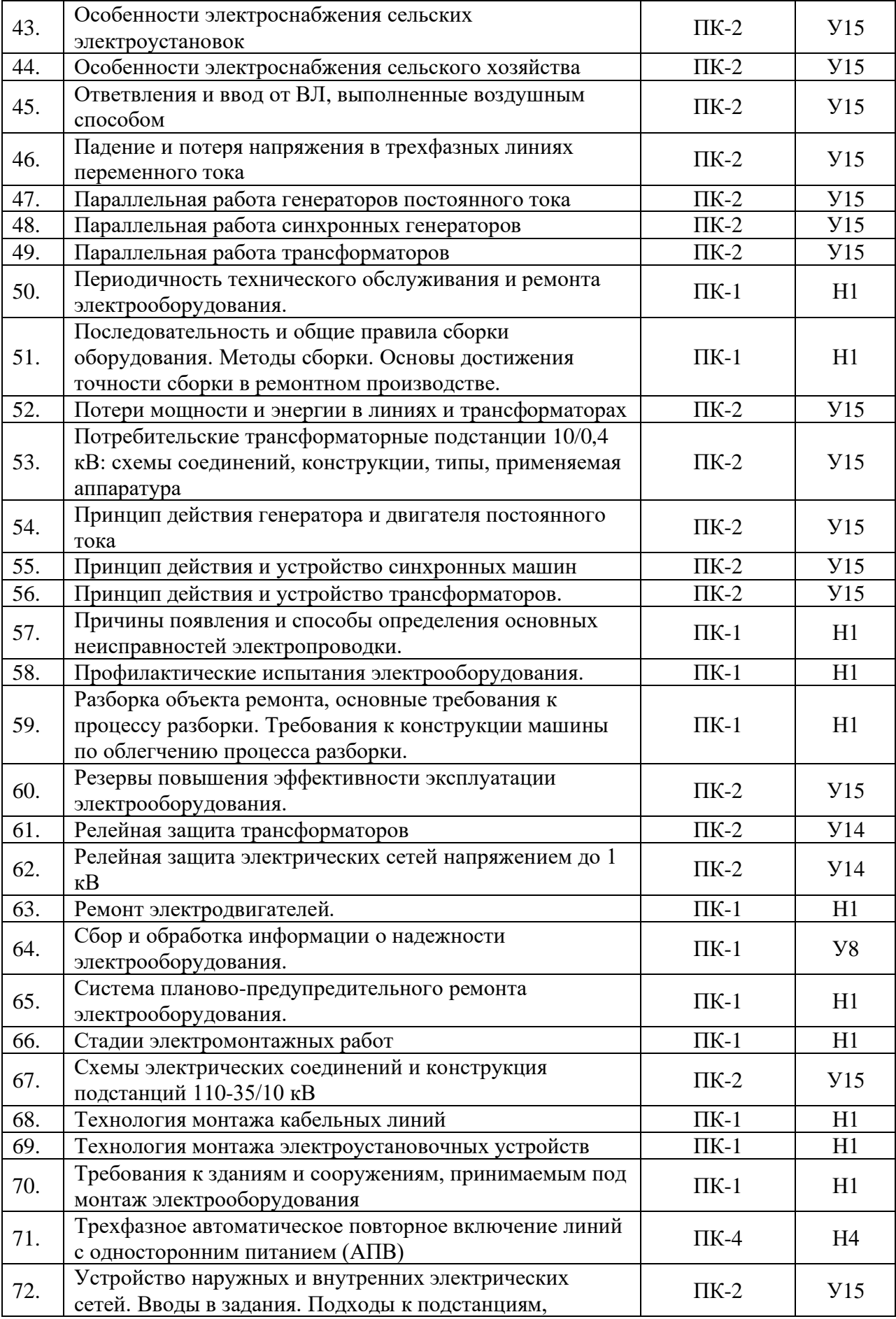

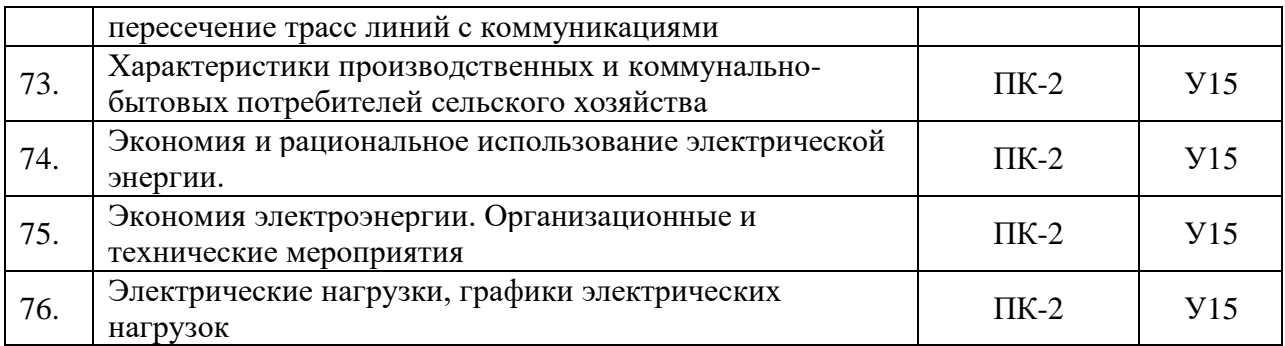

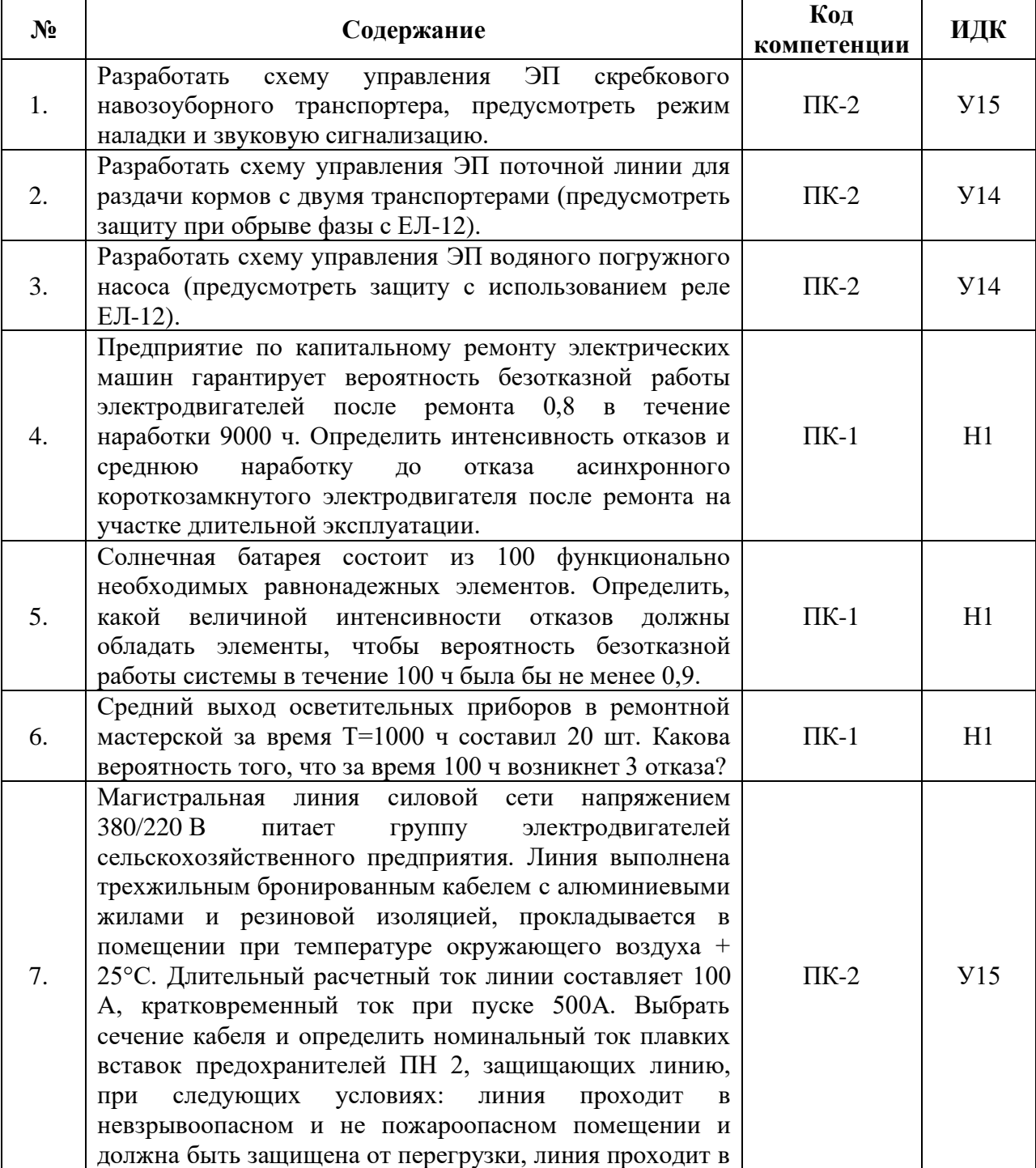

## **4.3.2. Задачи для проверки умений и навыков**

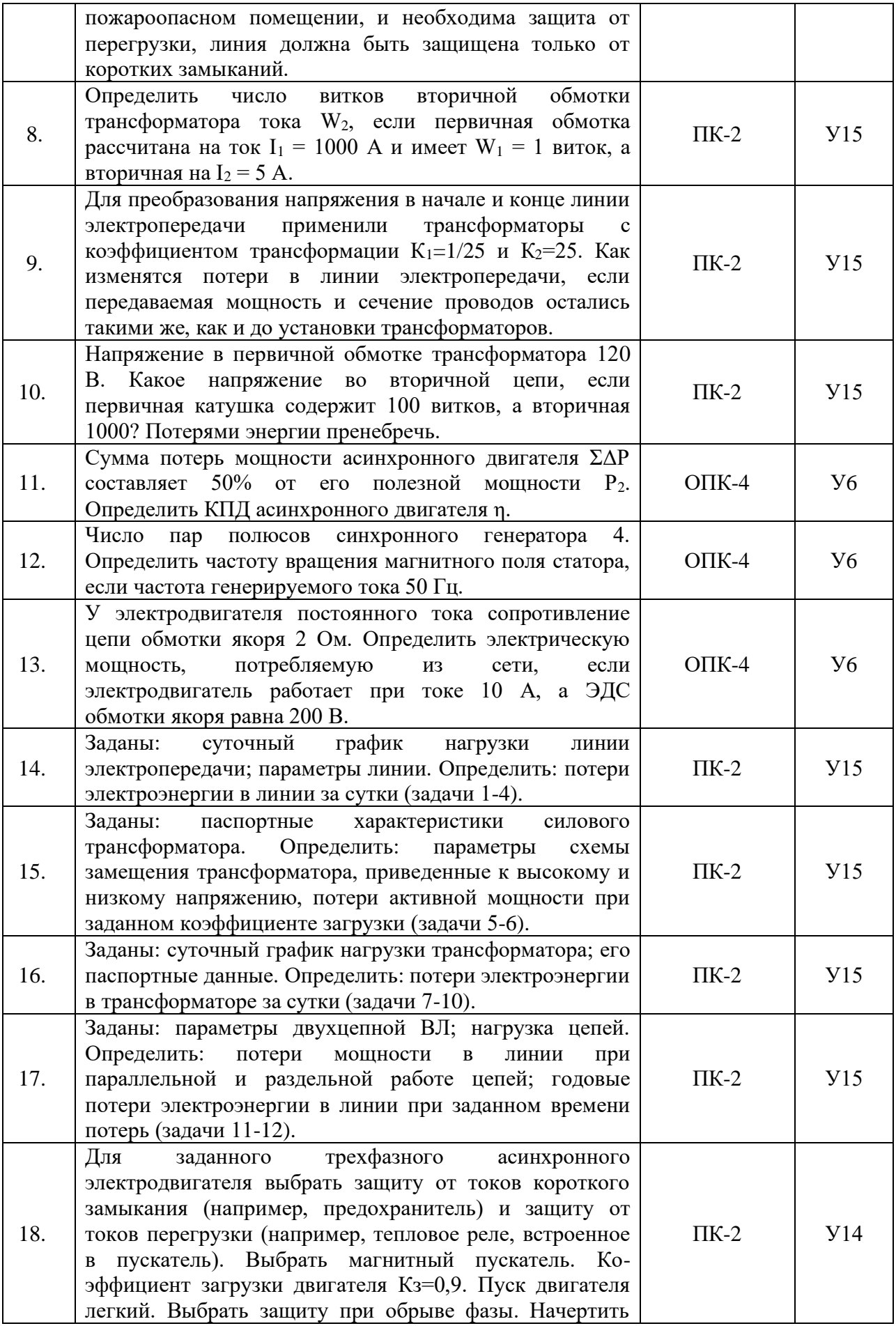

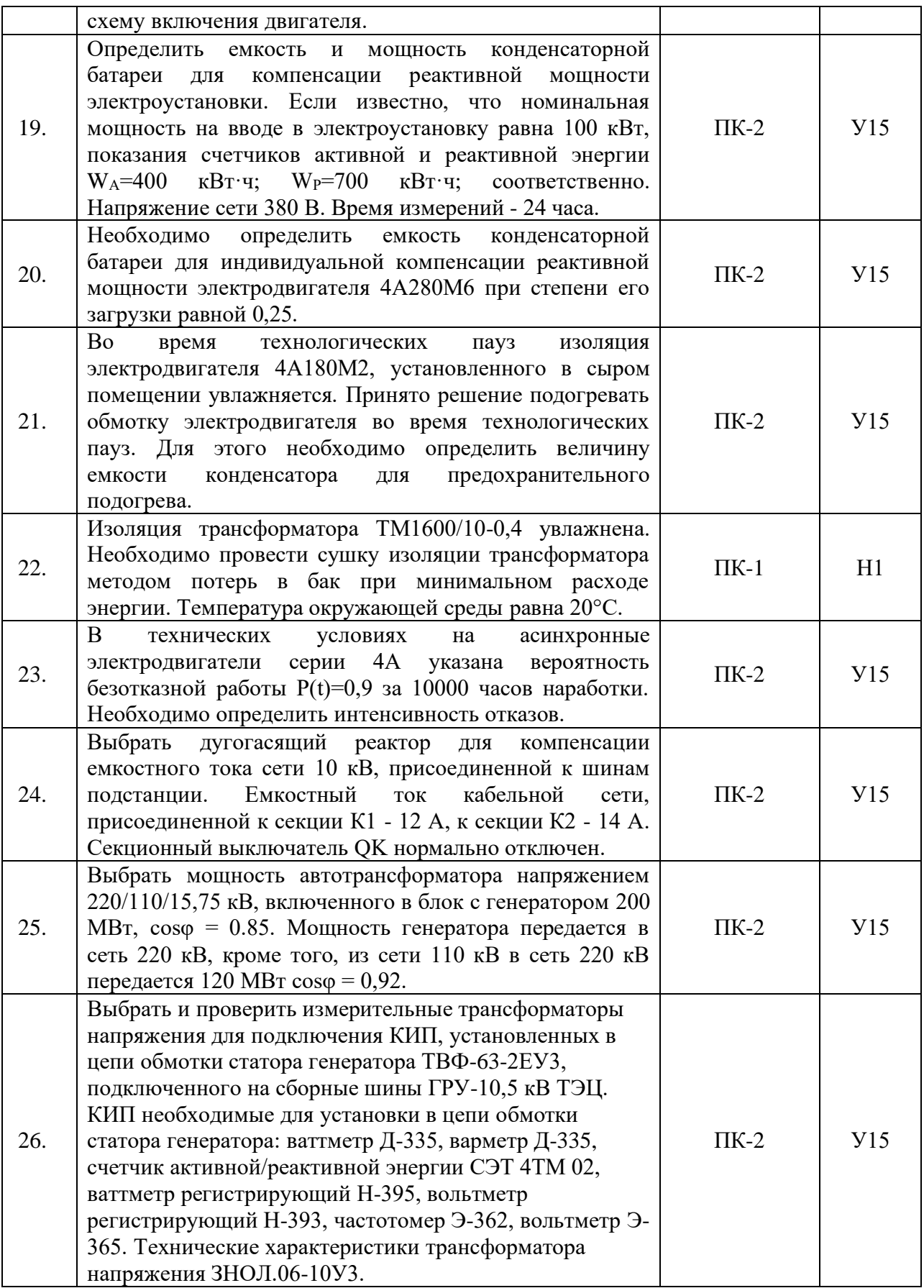

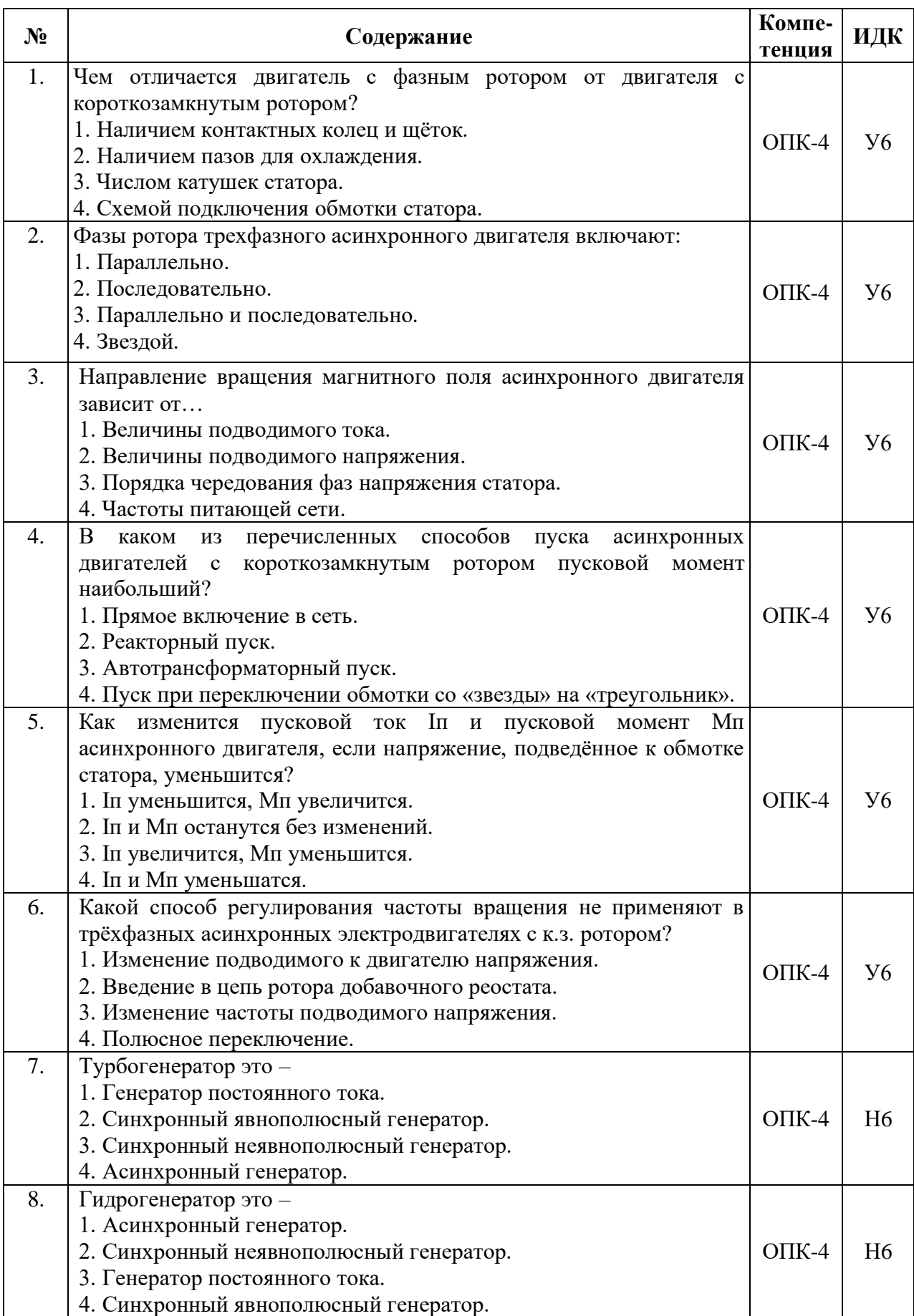

# **4.3.3. Другие задания и оценочные средства**

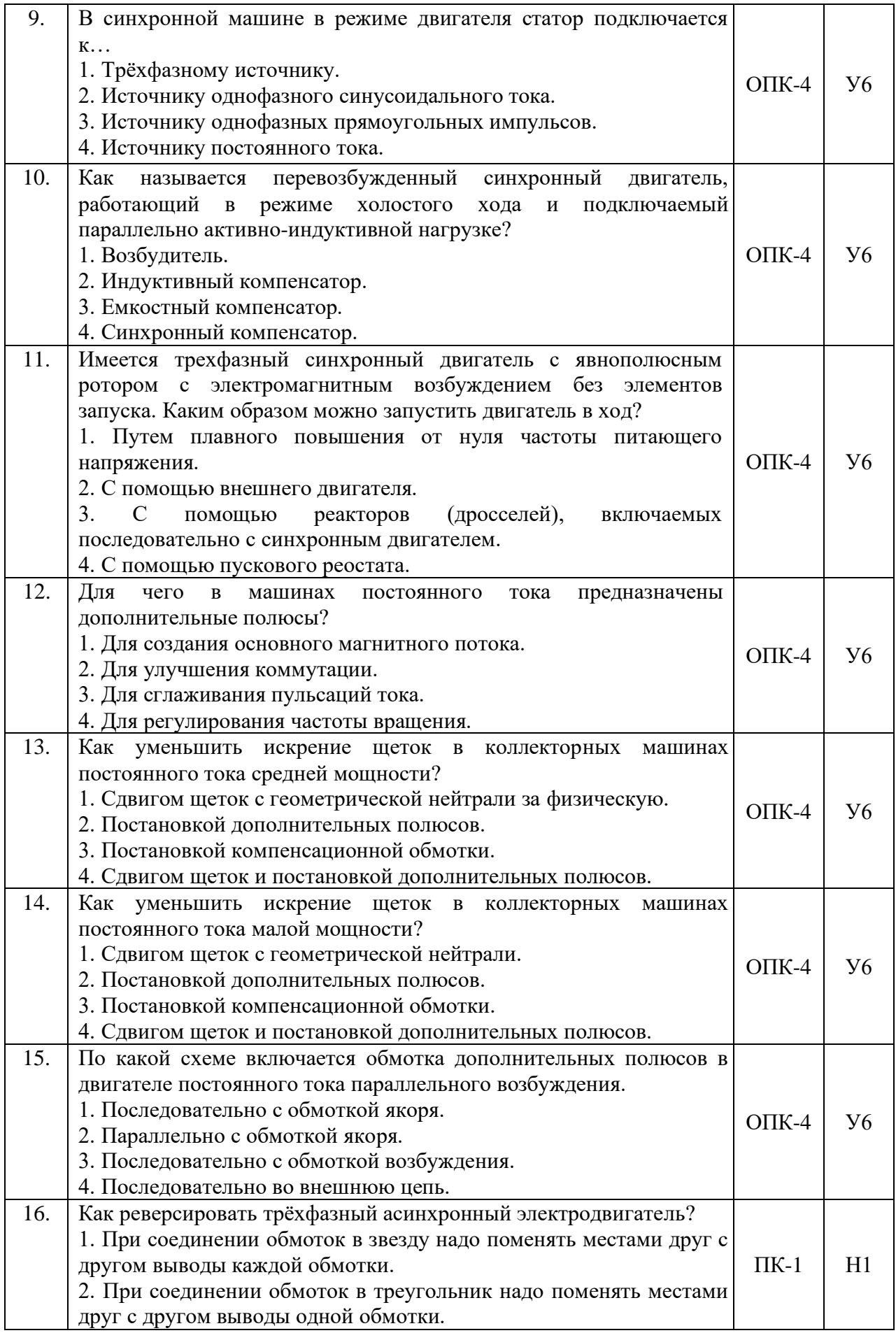

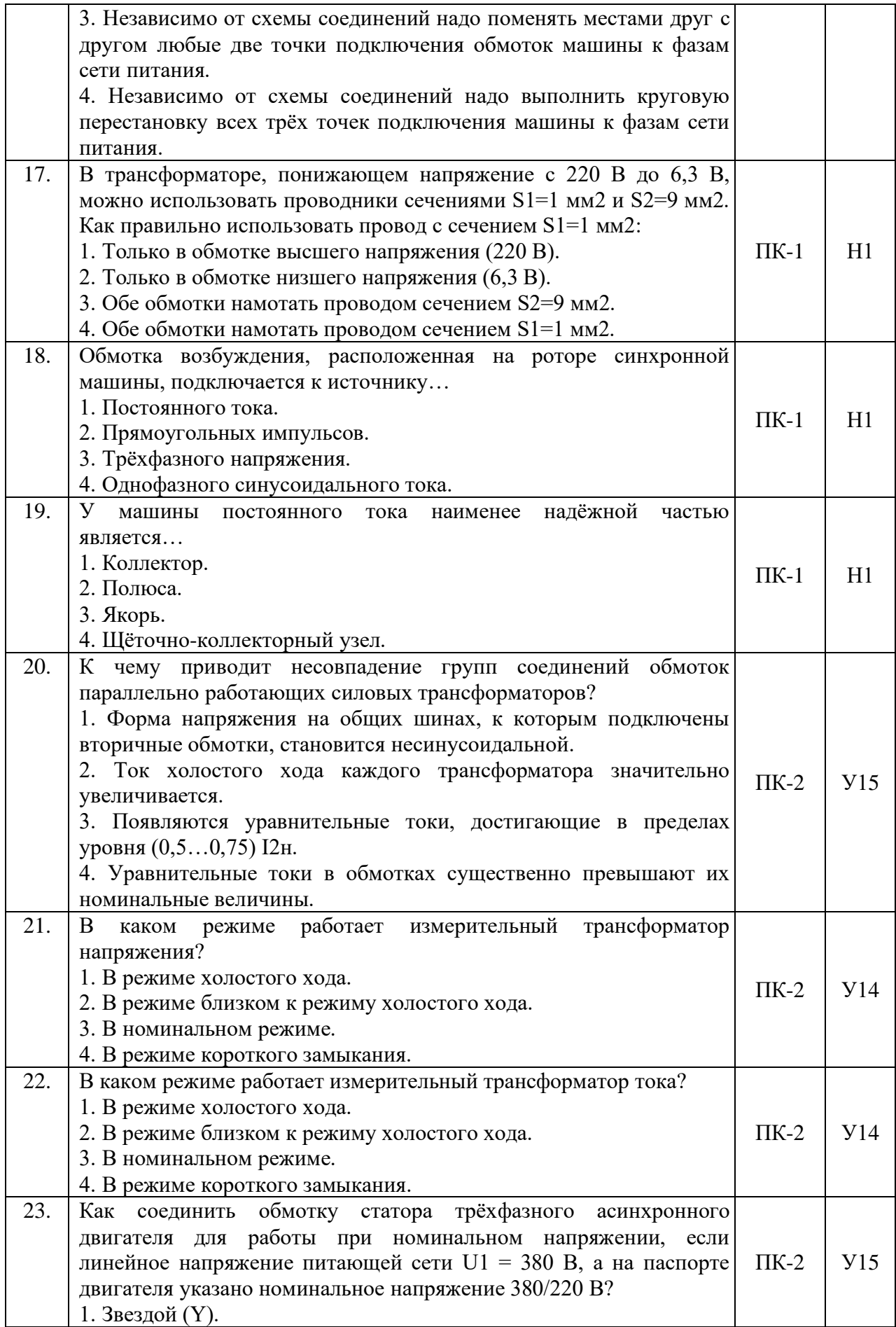

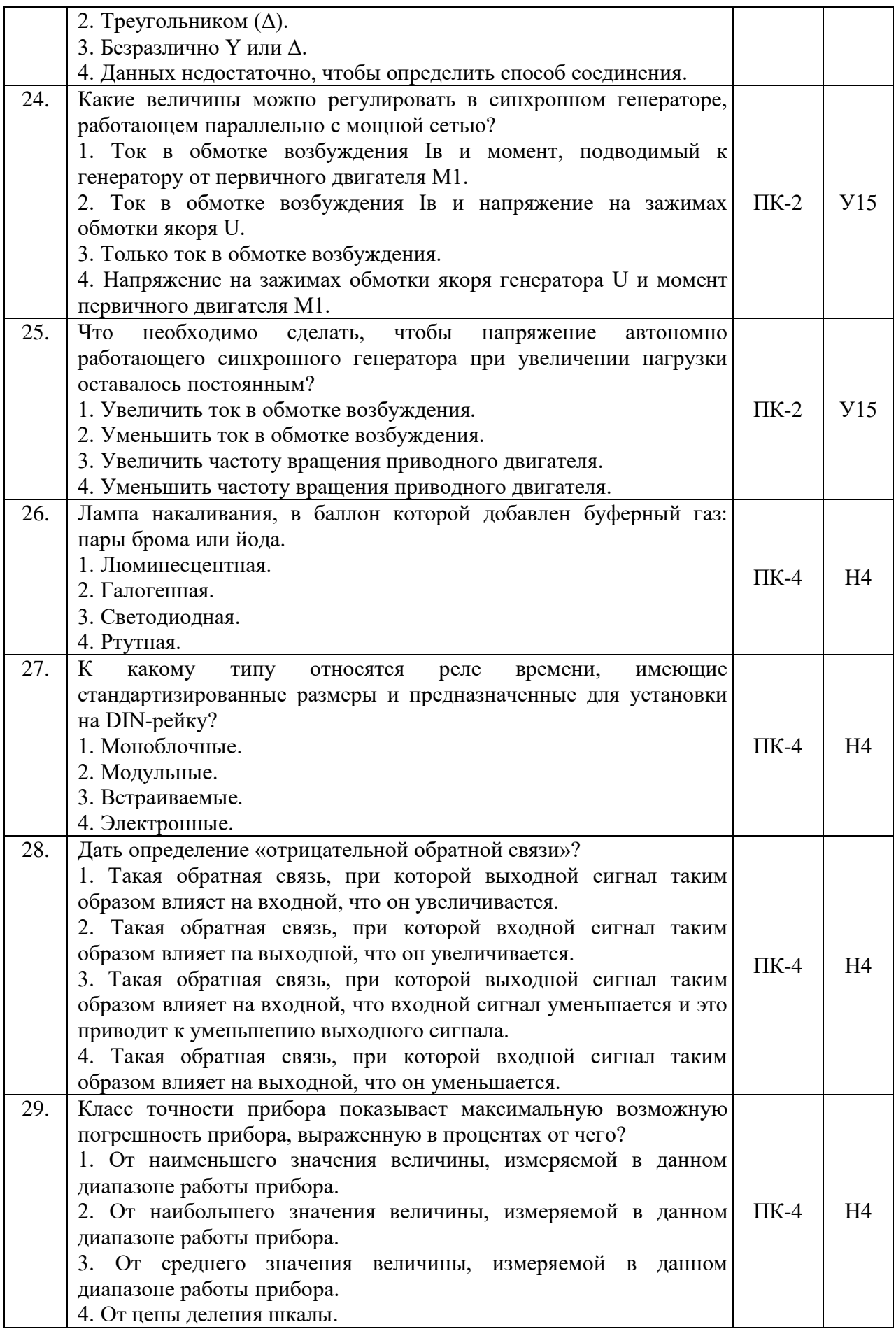

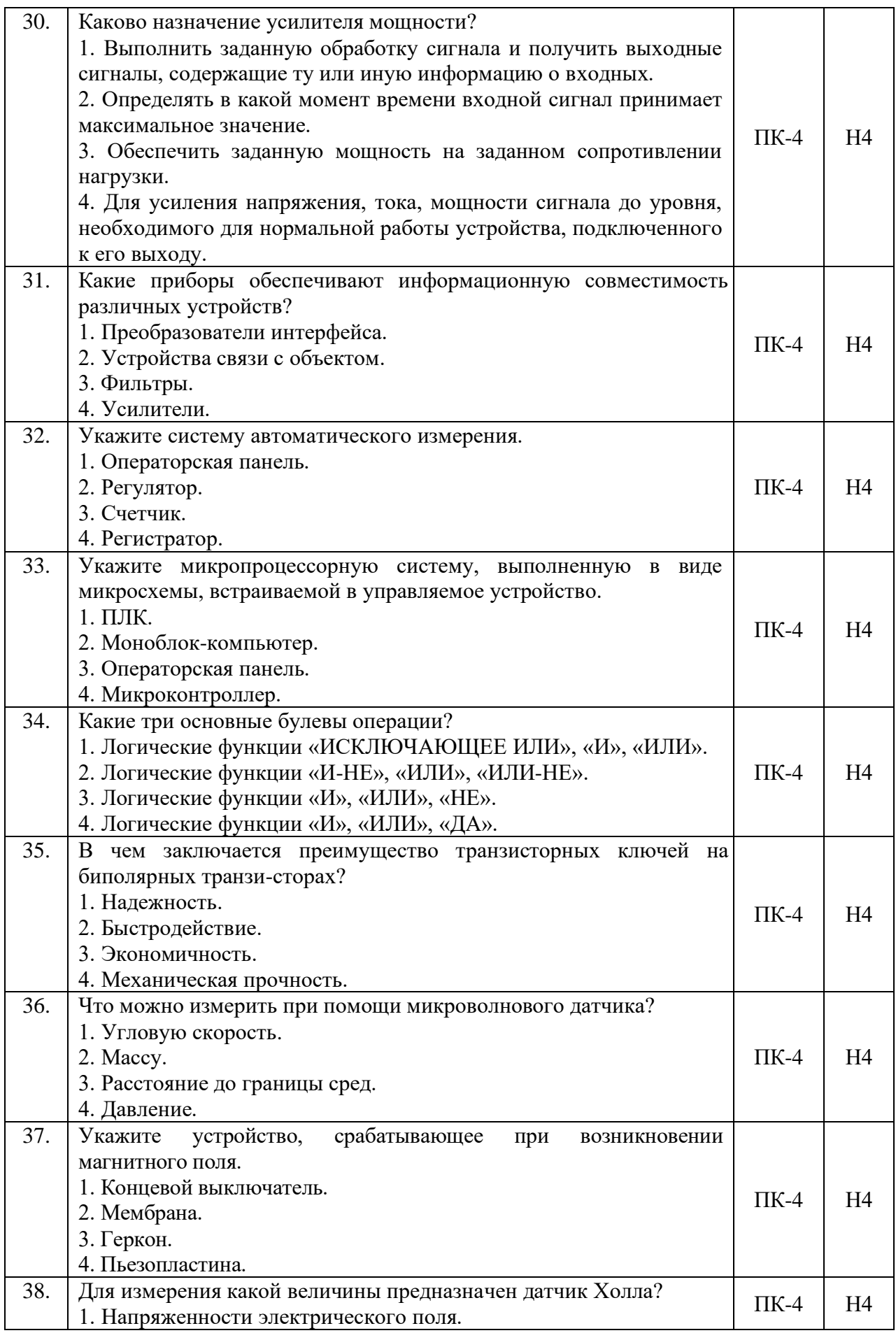

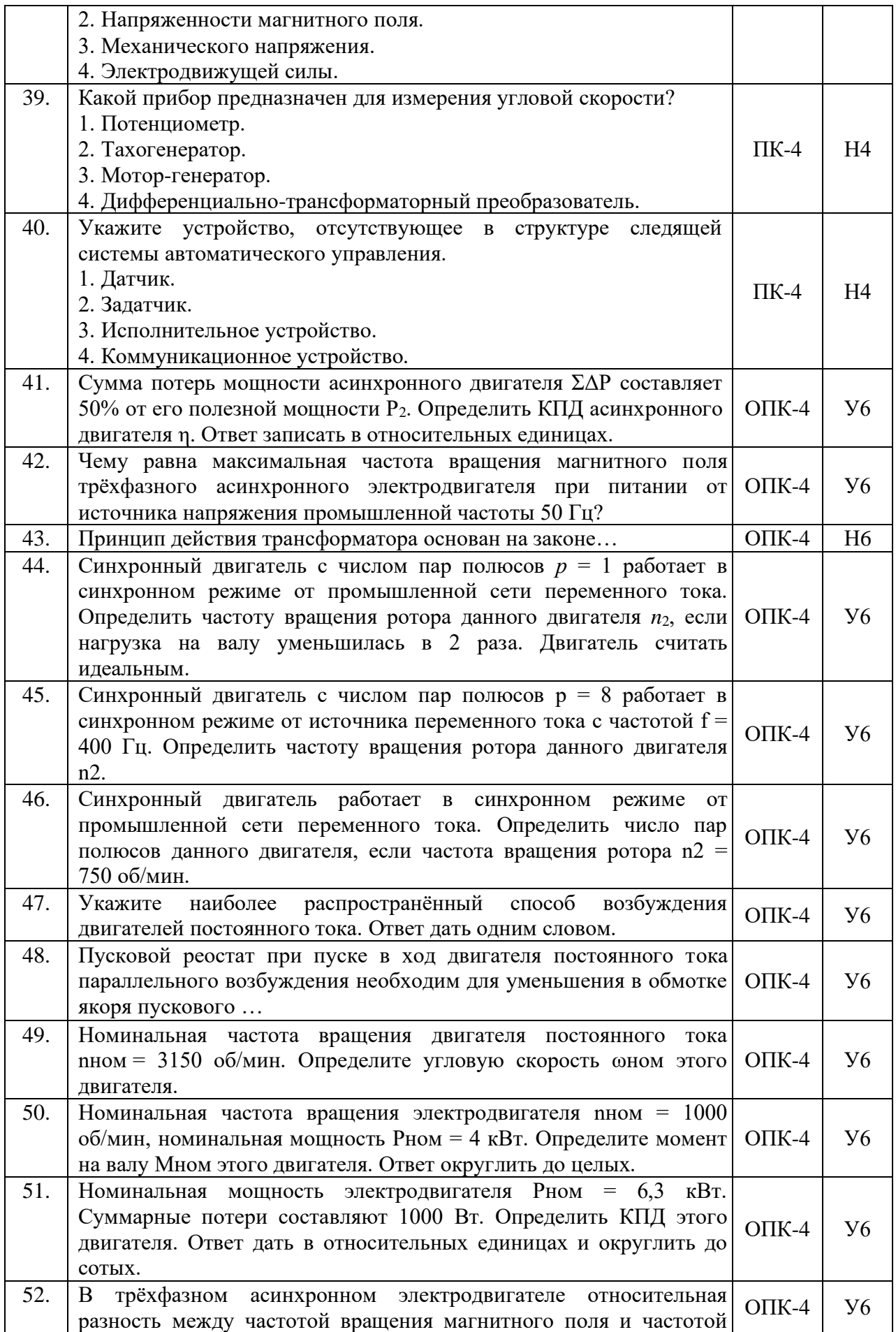

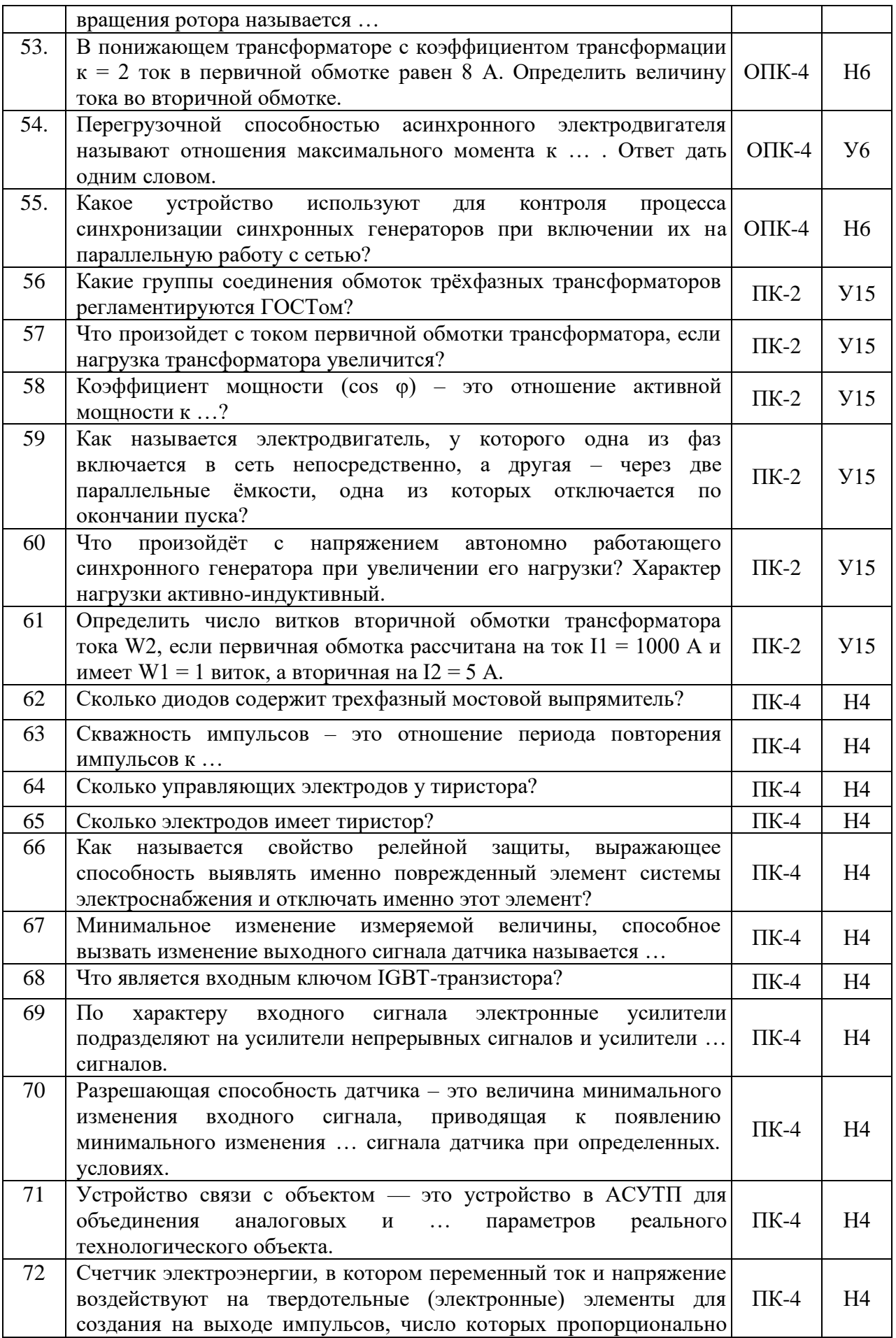

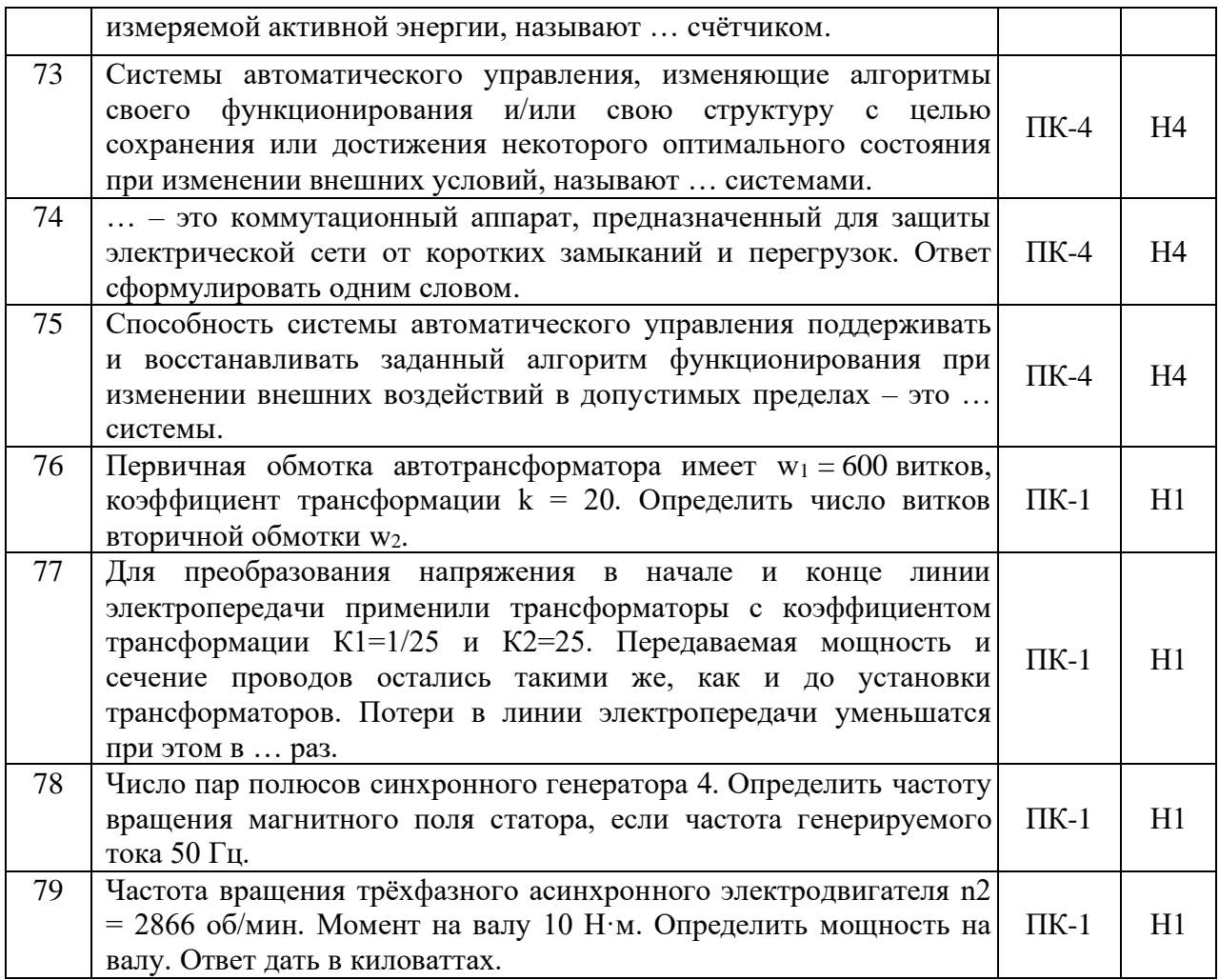

### **4.4. Система оценивания достижения компетенций**

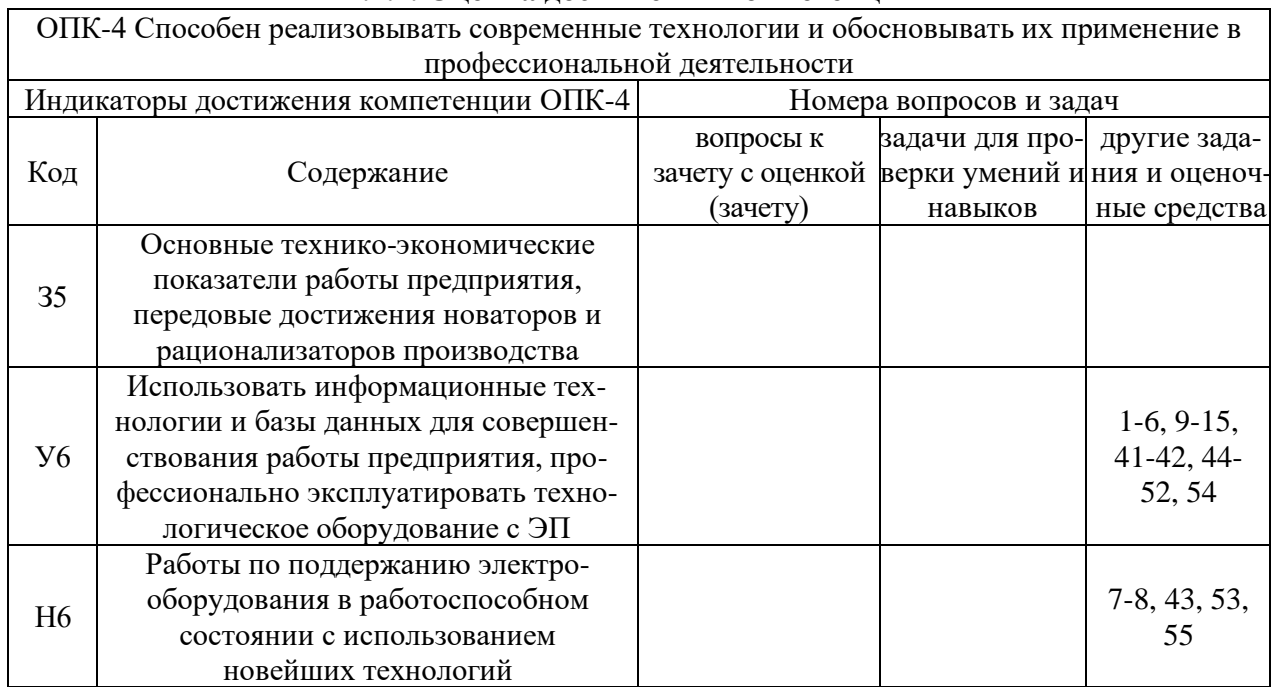

#### **4.4.1. Оценка достижения компетенций**

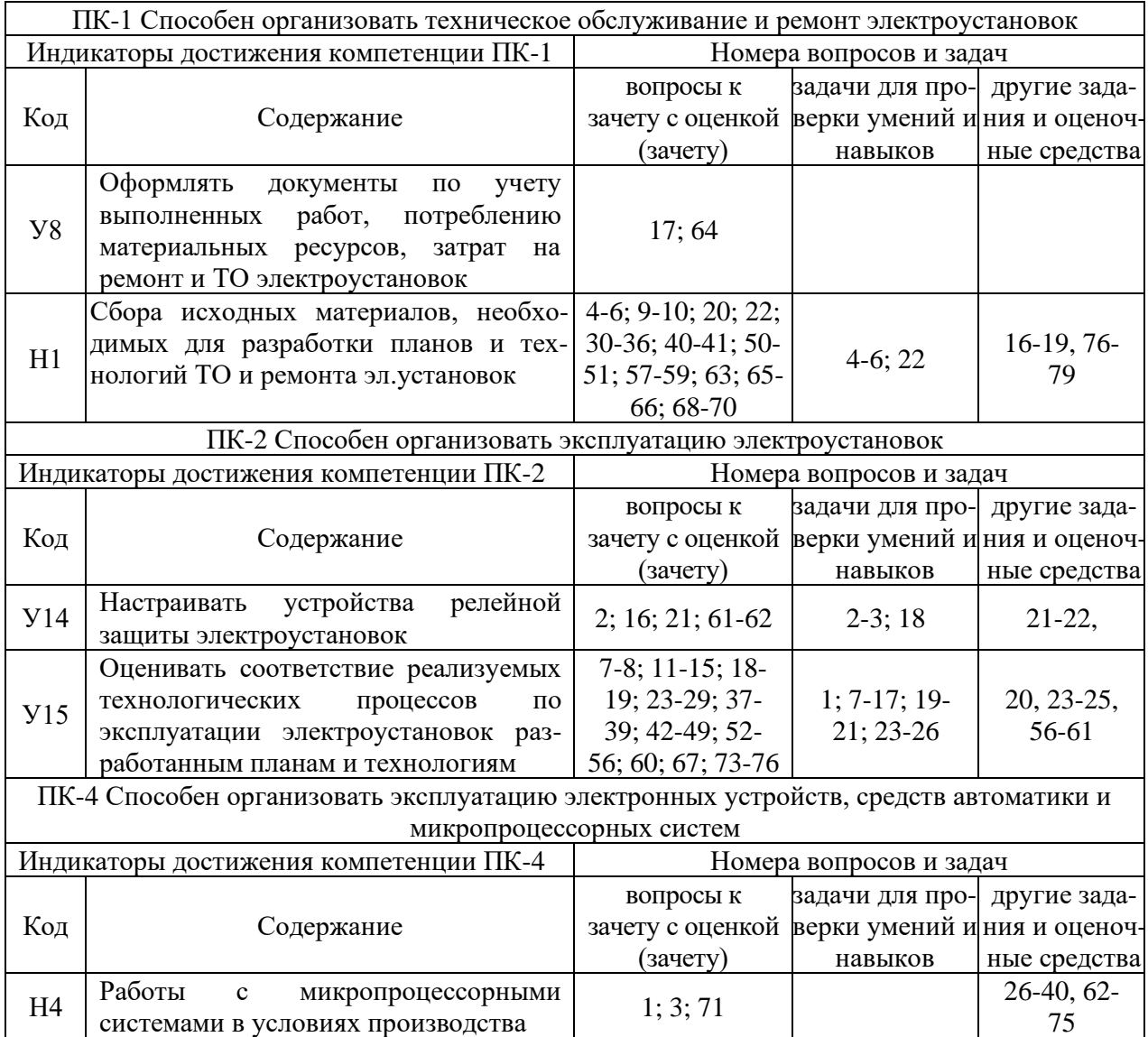

# **5. Учебно-методическое и информационное обеспечение практики**

## **5.1. Рекомендуемая литература**

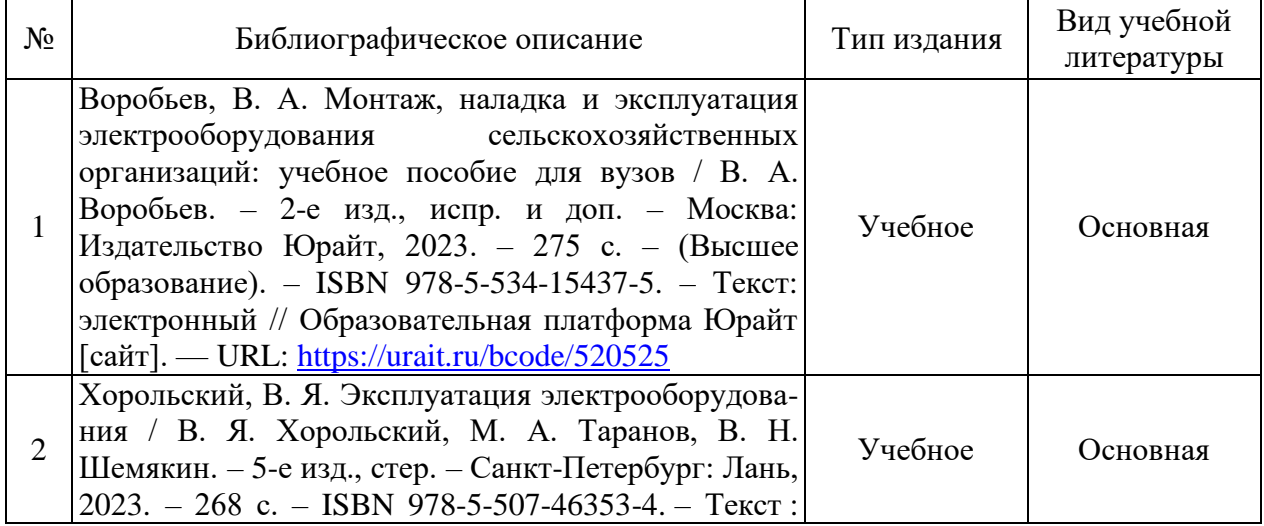

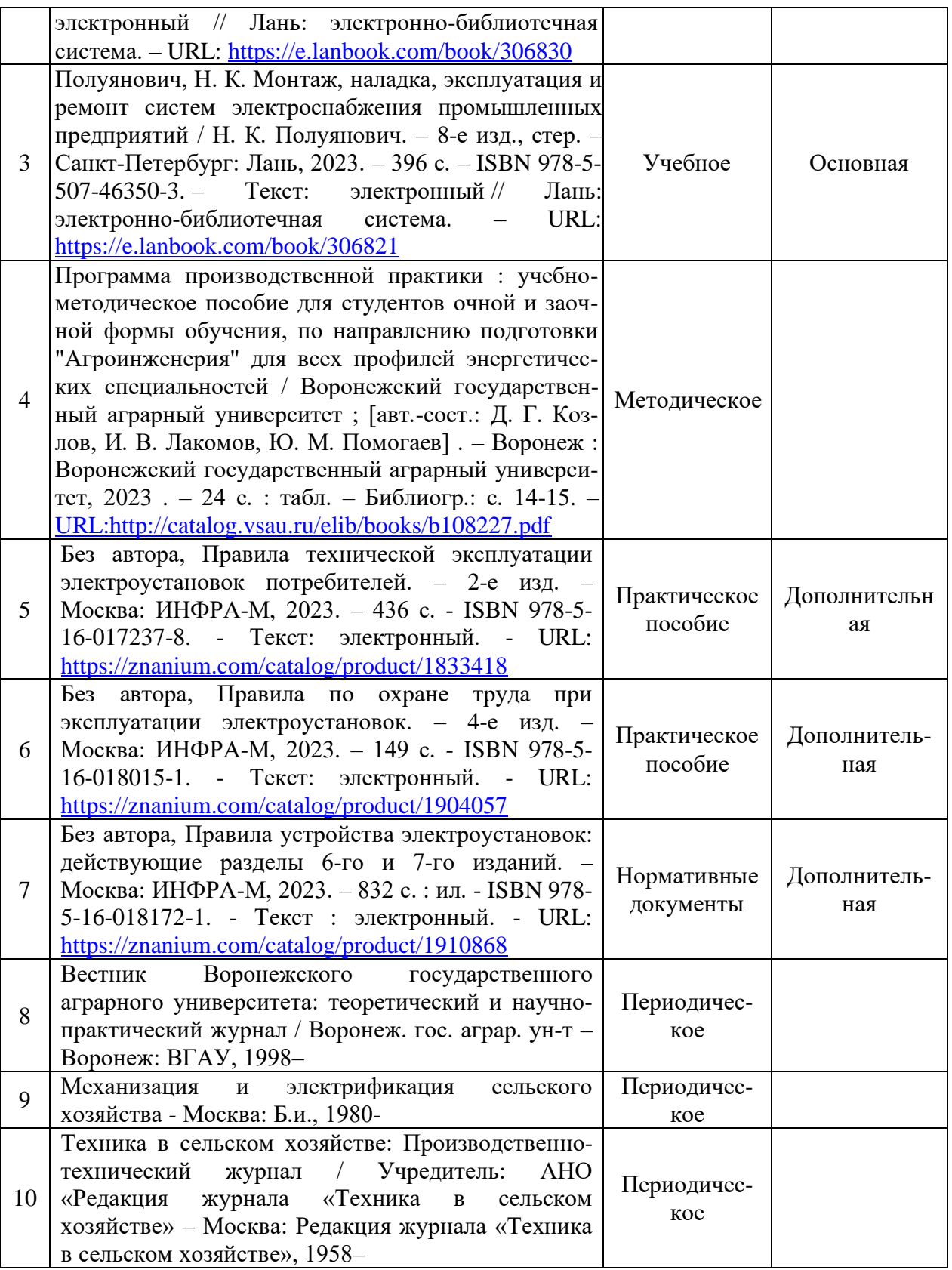

## **5.2. Ресурсы сети Интернет**

#### **5.2.1. Электронные библиотечные системы**

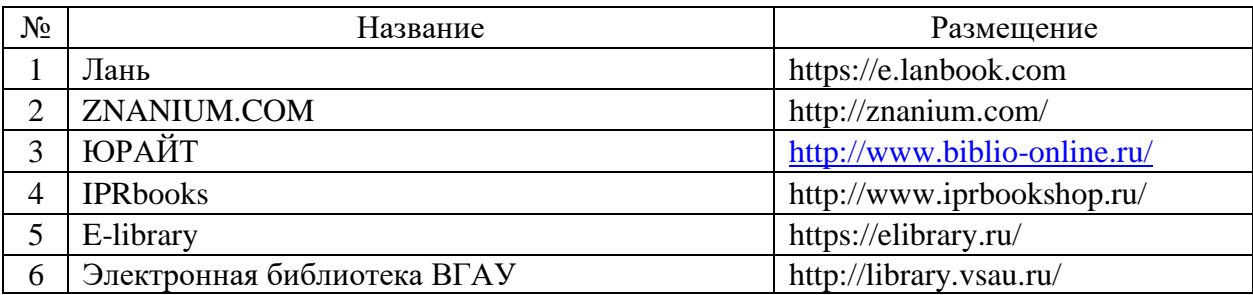

## **5.2.2. Профессиональные базы данных и информационные системы**

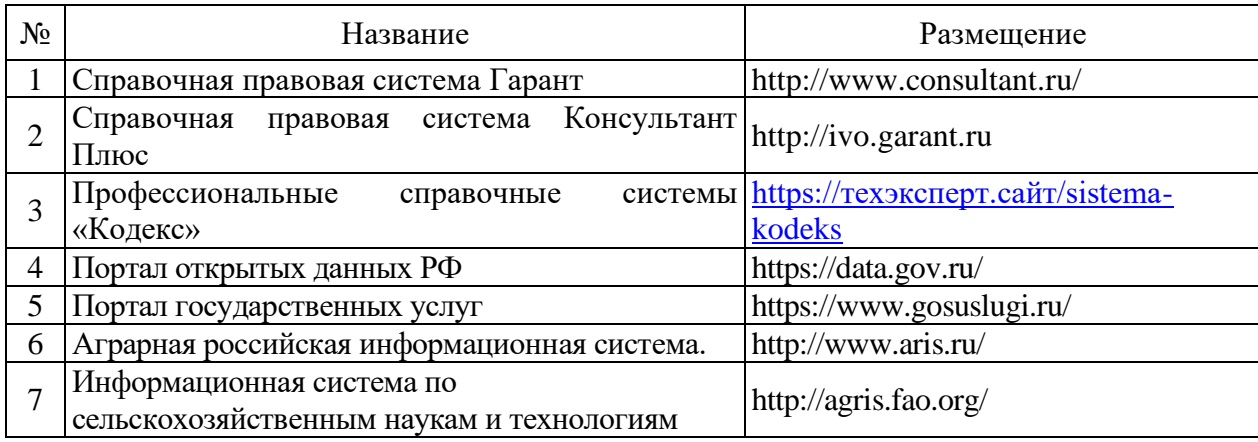

## **5.2.3. Сайты и информационные порталы**

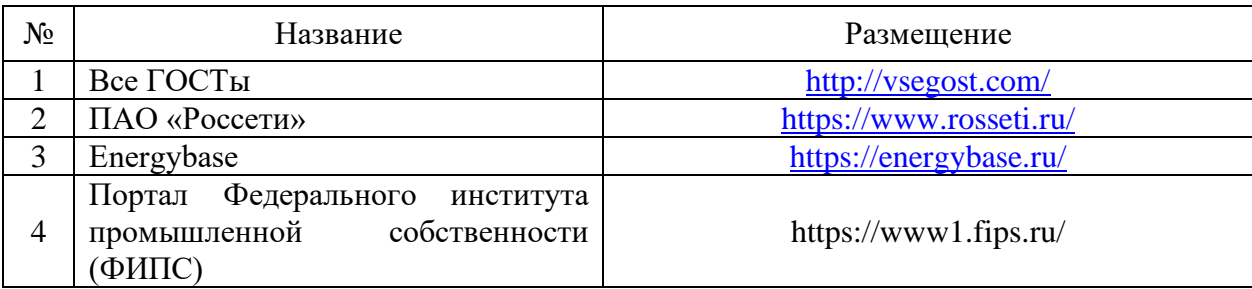

# **6. Материально-техническое и программное обеспечение практики**

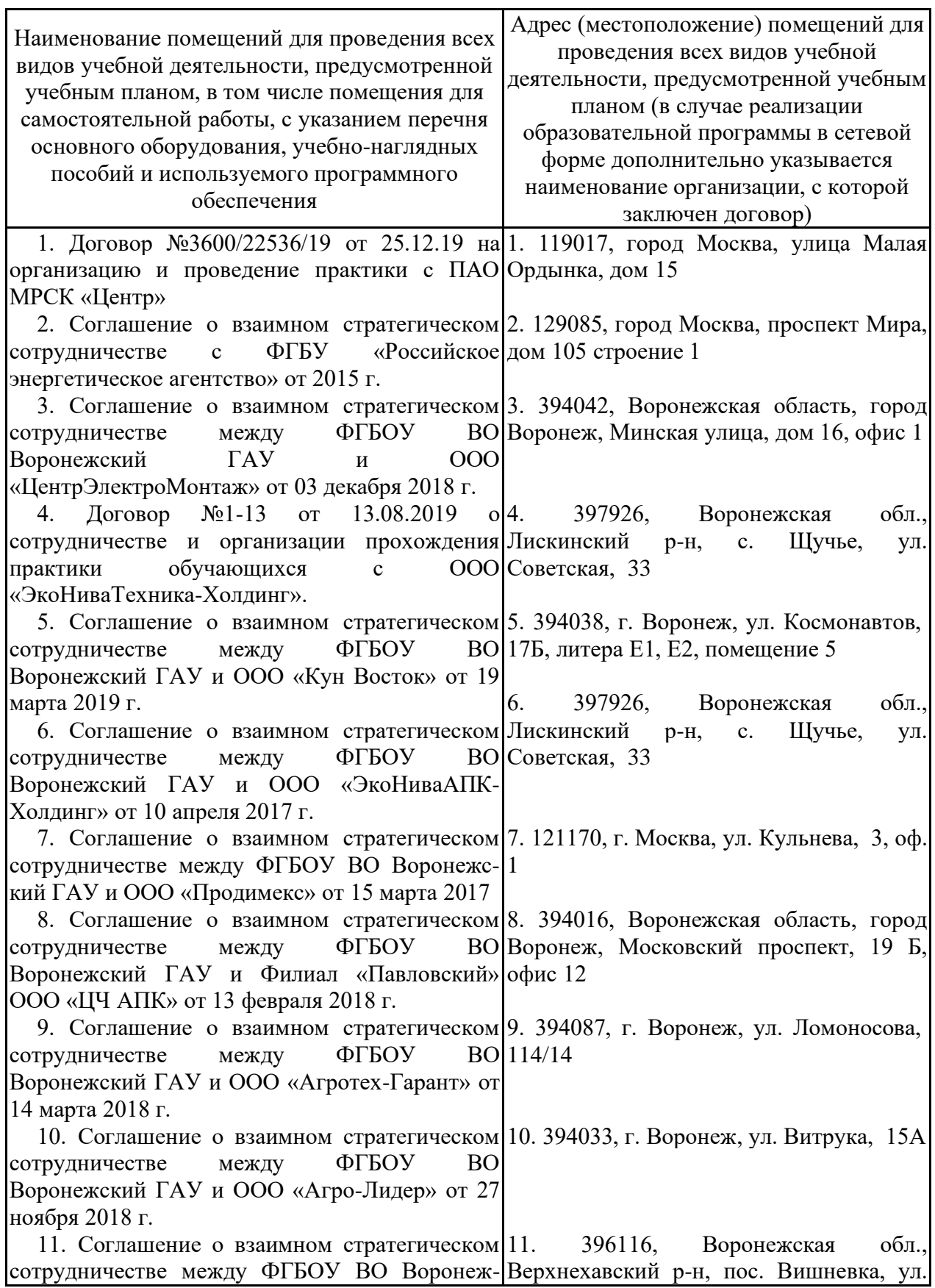

## **6.1. Материально-техническое обеспечение практики**

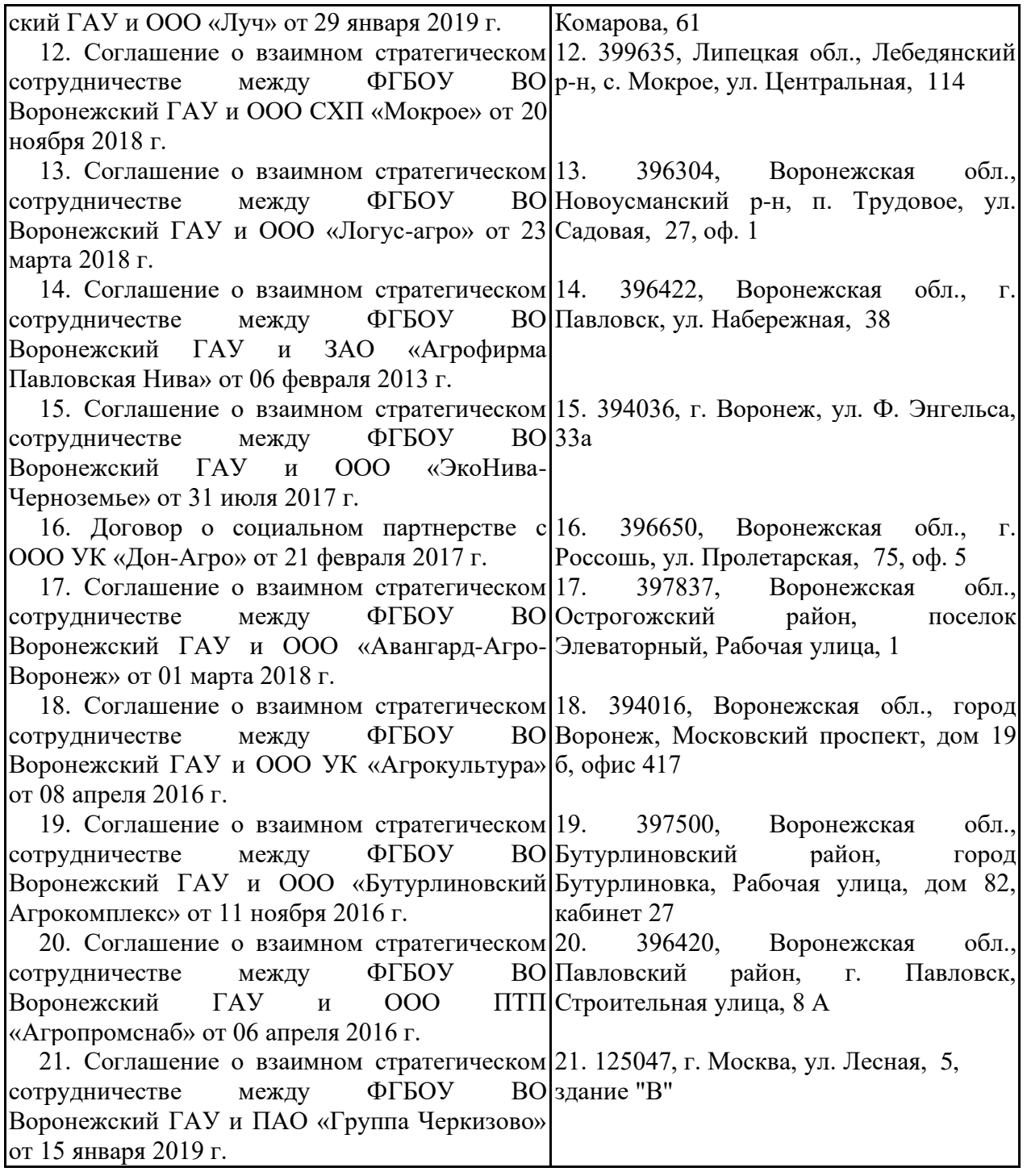

# **6.2. Программное обеспечение практики**

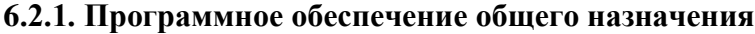

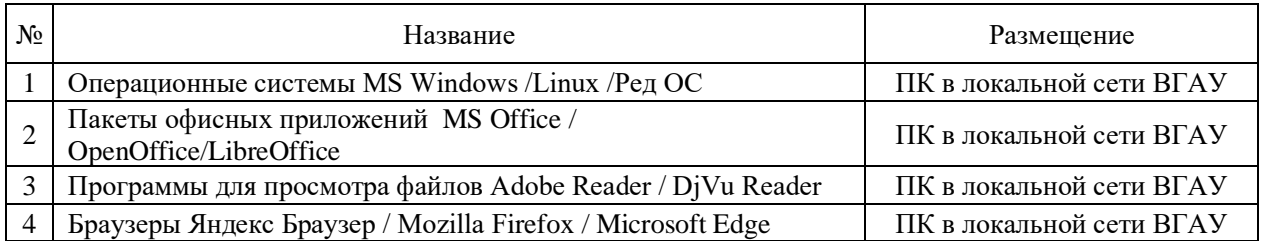

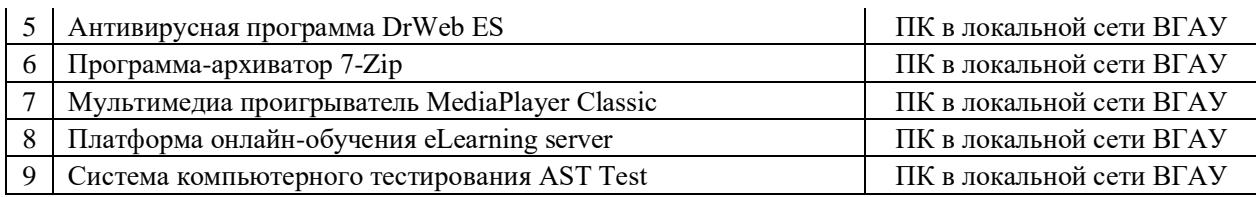

## **6.2.2. Специализированное программное обеспечение**

Не предусмотрено.

# **7. Междисциплинарные связи**

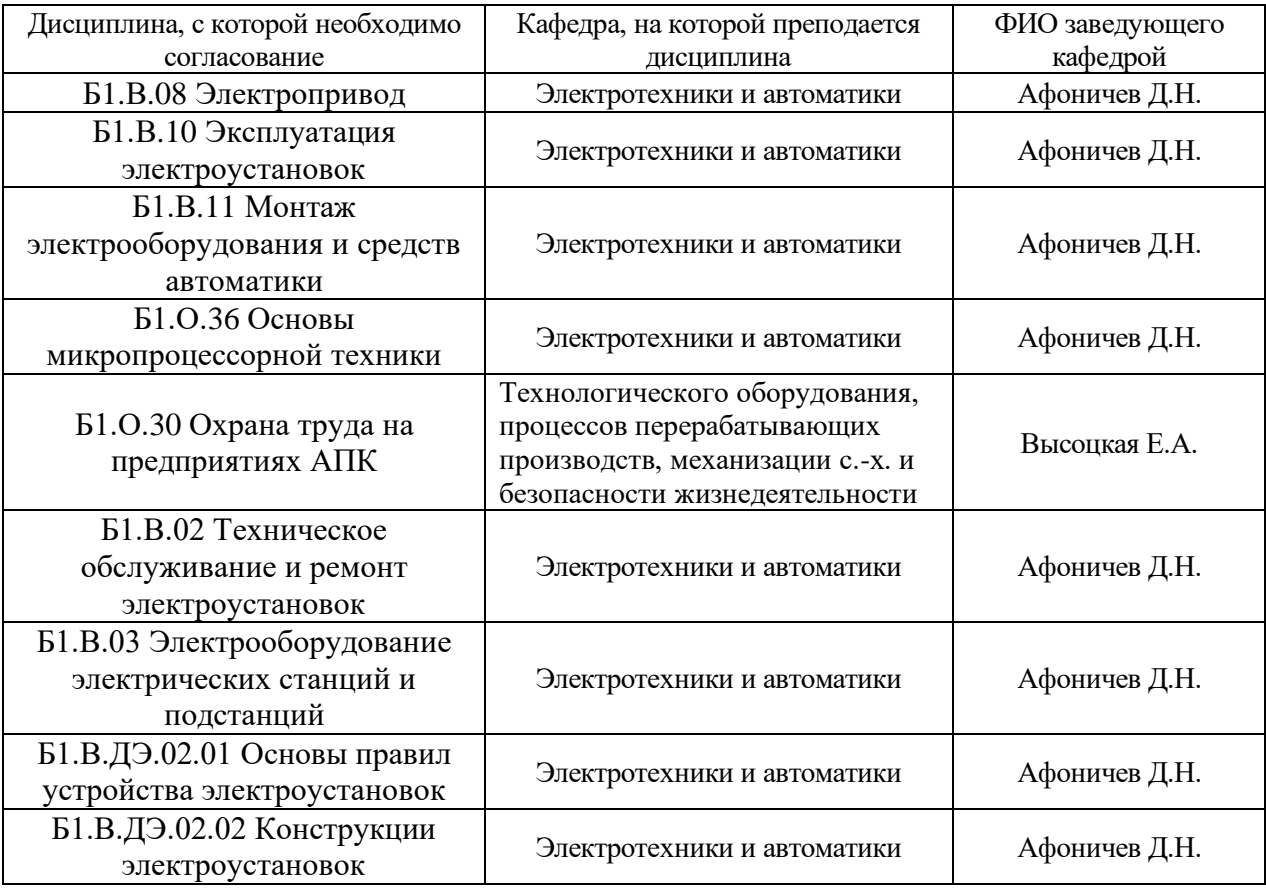

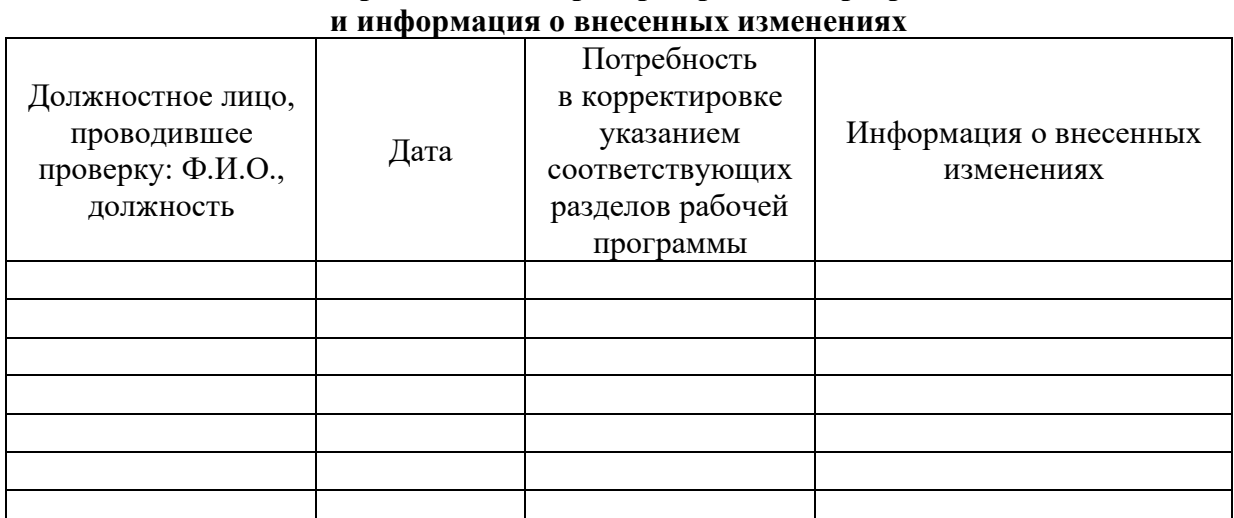

# **Приложение 1 Лист периодических проверок рабочей программы**